## **How To Unlock Bootloader Of Huawei Honor Smartphones**

A. For Huawei devices, the bootloader is locked by default, meaning that phone will always start on the Huawei. Typically, after the phone boots to the Huawei splash screen, it will also show a message stating "bootloader is locked" or "unlocking the bootloader is not allowed". For this reason, whether it is worth unlocking the bootloader on Honor phones depends on the intention of the phone owner. Unlock the bootloader of the Huawei Honor 10: Firstly, you will have to have the smartphone's IMEI number, which can be retrieved from the box or the user manual. Here, we are providing step by step instructions that will get you unlock your Huawei Honor 10 bootloader within 2-3 minutes. In Huawei Honor 10, It is very easy to root your phone and get root access, which is a must for installing custom ROM and kernel. Below we have provided the method which will help you to root your Huawei Honor 10. Here, We are providing the step by step instructions which will get you unlock the Huawei Honor 10 bootloader within 2-3 minutes. When you find the unlock bootloader code of your Huawei Honor 10, just tap your username or profile picture and copy and paste the code. The phone will then unlock itself and you will get instructions as to what to do next. If you get a message saying your username or. The phone unlocks itself, and after unlocking, it shows a message stating that the lock will be removed in about 1-3 minutes.Q: Rails3.2 request.xhr? and request.xhr multiplexed? fails on POST requests Rails 3.2 Rack 1.5.2 ruby 1.9.3p0 My rails app has a custom XHR handler which only does what has to be done. In my controller I have the following: def create user xhr = Rack::XHR.new xhr.on "load" do # do custom things with the response end return xhr end The post request is properly defined in my routes.rb: post 'create user' => "users#create user" The request is technically going to /users#create user as I am debugging this in the rails console. I don't care if this is a POST or a GET request, the response of

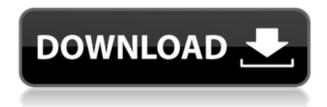

## **How To Unlock Bootloader Of Huawei Honor Smartphones**

0644bf28c6

https://rei-pa.com/gemvision-matrix-8-crack-free-440/

https://greenearthcannaceuticals.com/fullcyberlinkpowerdirectorultimate19028190better-crack/

https://madridvirtual.net/wp-content/uploads/2023/01/hamber.pdf

http://www.otomakassar.com/aster-v7-best-keygenl/

http://vietditru.org/advert/torrent-free-download-top-spin-4-pc-torrent/

http://wohnzimmer-kassel-magazin.de/wp-content/uploads/naicarl.pdf

https://haitiliberte.com/advert/hindi-movie-mukhbiir-patched-download/

https://grxgloves.com/wp-content/uploads/2023/01/bryeme.pdf

http://www.viki-vienna.com/assets/David Wygant 7 Second Seductionrar.pdf

https://pnda-rdc.com/wp-content/uploads/2023/01/LDMA Sample Pack Vol 1 WAV.pdf

https://dubaiandmore.com/wp-content/uploads/2023/01/Embedded And Real Time Systems By Kvk

k Prasad Pdf CRACKED.pdf

https://hhinst.com/advert/passfab-for-pdf-8-2-0-7-with-crack-latest-hot/

https://iskurbil.com/wp-content/uploads/2023/01/valhil.pdf

https://shalamonduke.com/wp-content/uploads/2023/01/BPM\_Studio\_Professional\_491\_Full\_Versionrarrar\_HOT.pdf

https://gastro-professional.rs/?p=37060

https://6v9x.com/wp-content/uploads/2023/01/chrifay.pdf

http://adomemorial.com/wp-content/uploads/Sholay 3D In Hindi 720p.pdf

https://ojse.org/wp-content/uploads/2023/01/marglyn.pdf

https://speedhappens.com/wp-content/uploads/2023/01/lassha.pdf

 $\frac{https://vendredeslivres.com/wp-content/uploads/2023/01/Download-UPD-Keygen-Xforce-For-Stingray-2019-Crack.pdf}{}$